# hama

## **USB laptop lock with number combination**

## **USB Laptopschloss mit Zahlenkombination**

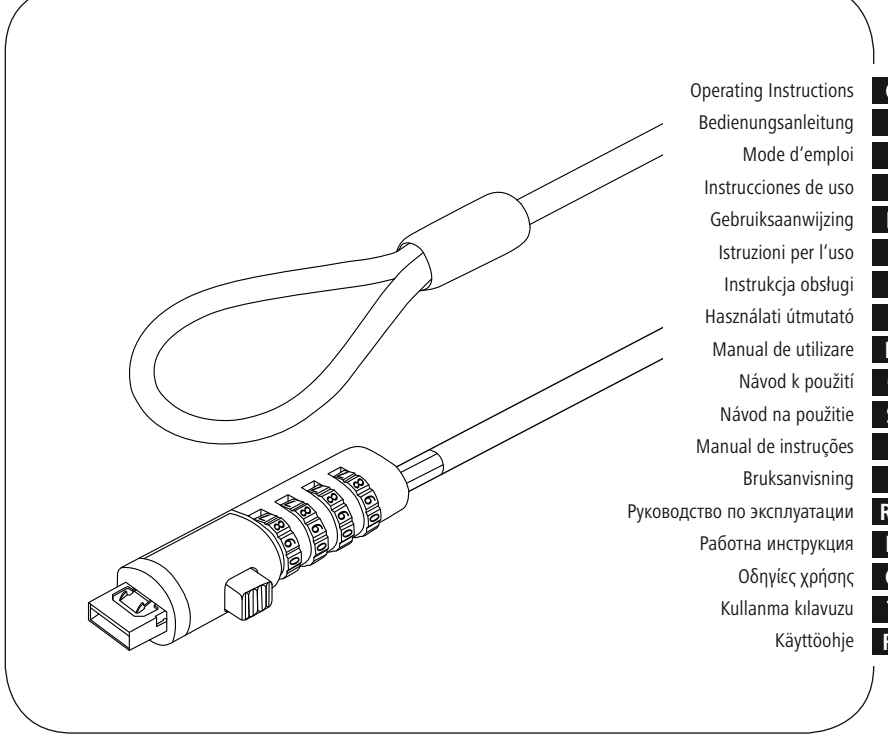

**E SK F D GB I S PL RUS H BG CZ TR FIN RO GR NL P**

**00 126821**

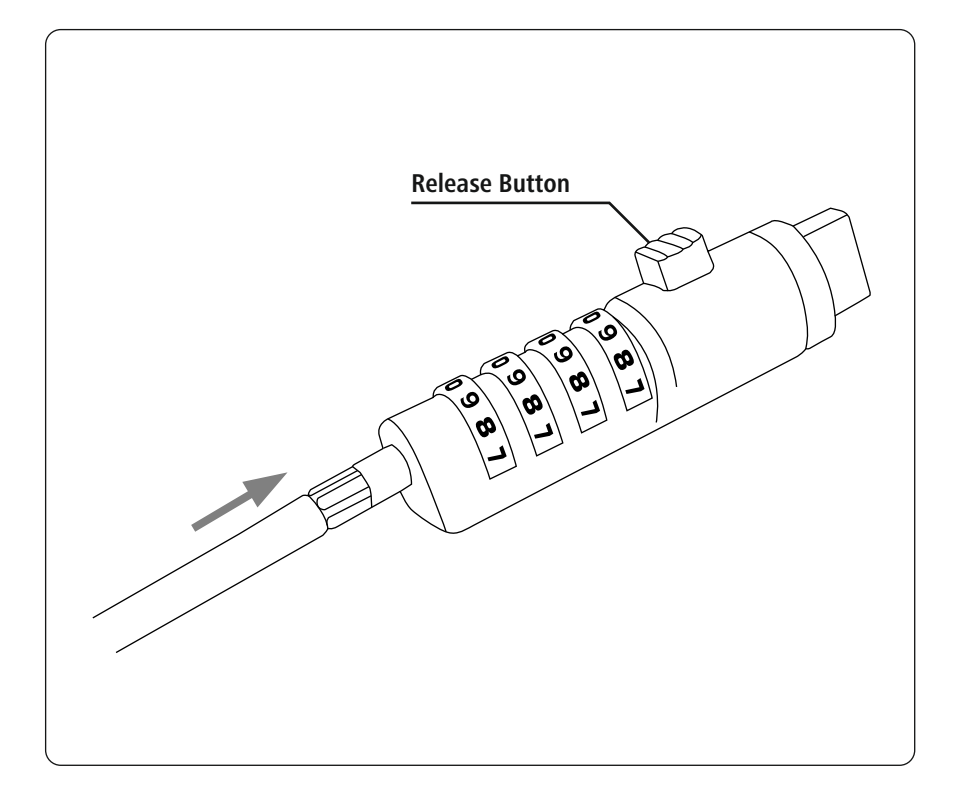

Thank you for choosing a Hama product.

Take your time and read the following instructions and information completely. Please keep these instructions in a safe place for future reference.

#### **1. Explanation of Warning Symbols and Notes**

#### **Warning**

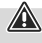

This symbol is used to indicate safety instructions or to draw your attention to specific hazards and risks.

#### **Note**

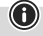

This symbol is used to indicate additional information or important notes.

#### **2. Package Contents**

- USB laptop lock
- These operating instructions

#### **3. Safety notes**

#### **Warning**

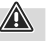

G

Place the cable of the laptop lock so that it does not cause a tripping hazard or block emergency exits!

• Do not modify the product in any way. Doing so voids the warranty.

#### **4. Setting the combination number**

#### **Note**

The combination is factory-set to '0000'.

- With a valid combination ('0000' factory setting, or stored personal code), push the cable towards the numbered wheels and hold it in position.
- Using the numbered wheels, enter your new, personalised combination.
- Release the cable in order to save the new combination.

#### **Warning**

Make sure that the cable springs back to its original position after releasing it.

O

( i l

#### **Note**

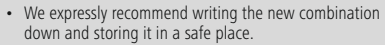

• We accept no liability for any damages resulting from lost or forgotten combinations.

#### **5. Connecting and locking the laptop lock**

- Attach the cable to a fixed object, e.g. foot of a table, cupboard.
- Press the unlocking button on the lock down and hold the button in this position.
- Insert the lock into the USB port of the device to be secured.
- Let go of the unlocking button.
- Now adjust the number combination.

#### **Note**

This laptop lock is intended for use on USB-A ports in compliant with the USB specification. If special forms of the USB-A port are used, the function may be restricted.

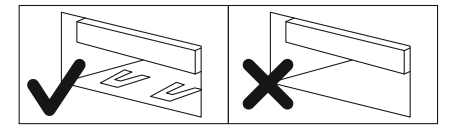

#### **6. Opening the laptop lock**

- Enter the correct combination number.
- Press the unlocking button on the lock down and hold the button in this position.
- Pull the lock out of of the USB port.

#### **7. Warranty Disclaimer**

Hama GmbH & Co KG assumes no liability and provides no warranty for damage resulting from improper installation/ mounting, improper use of the product or from failure to observe the operating instructions and/or safety notes.

Vielen Dank, dass Sie sich für ein Hama Produkt entschieden haben!

Nehmen Sie sich Zeit und lesen Sie die folgenden Anweisungen und Hinweise zunächst ganz durch. Bewahren Sie diese Bedienungsanleitung anschließend an einem sicheren Ort auf, um bei Bedarf darin nachschlagen zu können.

#### **1. Erklärung von Warnsymbolen und Hinweisen**

#### **Warnung**

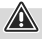

Wird verwendet, um Sicherheitshinweise zu kennzeichnen oder um Aufmerksamkeit auf besondere Gefahren und Risiken zu lenken.

#### **Hinweis**

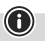

Wird verwendet, um zusätzlich Informationen oder wichtige Hinweise zu kennzeichnen.

#### **2. Packungsinhalt**

- USB Laptopschloss
- diese Bedienungsanleitung

#### **3. Sicherheitshinweise**

#### **Warnung**

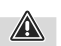

Posez le câble de l'antivol pour ordinateur portable de telle sorte qu'il ne présente aucun risque de chute et ne bloque aucune issue de secours !

• Nehmen Sie keine Veränderungen am Produkt vor. Dadurch verlieren Sie jegliche Gewährleistungsansprüche.

#### **4. Einstellung der Zahlenkombination:**

#### **Hinweis**

Werksseitig ist die Zahlenkombination "0000" eingestellt.

- Drücken Sie bei gültiger Kombination (werksseitig ~0000" oder individuell gespeicherter Code) das Kabel in Richtung der Zahlenräder und halten Sie es in Position.
- Stellen Sie mit Hilfe der Zahlenräder Ihre neue individuelle Kombination ein.
- Lösen Sie das Kabel um die neue Kombination zu speichern.

#### **Warnung**

Achten Sie darauf, dass das Kabel nach dem Loslassen in seine ursprüngliche Position zurückfedert.

#### **Hinweis**

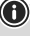

- Wir empfehlen ausdrücklich, eine geänderte Kombination zu notieren und an einem sicheren Ort zu verwahren.
- Wir übernehmen keine Haftung für Folgekosten, die durch Verlust/Vergessen der Zahlenkombination entstehen.

#### **5. Anschluss und Schließen des Laptopschlosses**

- Befestigen Sie das Kabel an einem feststehendem Objekt z.B. Tischfuß, Schrank.
- Drücken Sie die Entriegelungstaste am Schloss nach unten und halten Sie die Taste in dieser Position.
- Stecken Sie das Schloss in die USB-Buchse des zu sichernden Gerätes.
- Lassen Sie die Entriegelungstaste los.
- Verstellen Sie nun die Zahlenkombination.

#### **Hinweis**

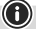

Dieses Laptopschloss ist zur Verwendung an USB-A Buchsen nach USB-Spezifikation vorgesehen. Bei Sonderbauformen der USB-A Buchse kann die Funktion eingeschränkt sein.

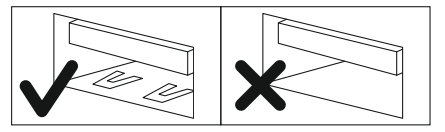

#### **6. Öffnen des Laptopschlosses**

- Stellen Sie die richtige Zahlenkombination ein.
- Drücken Sie die Entriegelungstaste am Schloss nach unten und halten Sie die Taste in dieser Position.
- Ziehen Sie das Schloss aus der USB Buchse heraus.

#### **7. Haftungsausschluss**

Die Hama GmbH & Co KG übernimmt keinerlei Haftung oder Gewährleistung für Schäden, die aus unsachgemäßer Installation, Montage und unsachgemäßem Gebrauch des Produktes oder einer Nichtbeachtung der Bedienungsanleitung und/oder der Sicherheitshinweise resultieren.

## F Mode d'emploi

Nous vous remercions d'avoir choisi un produit Hama. Veuillez prendre le temps de lire l'ensemble des remarques et consignes suivantes. Veuillez conserver ce mode d'emploi à portée de main afin de pouvoir le consulter en cas de besoin.

#### **1. Explication des symboles d'avertissement et des remarques**

#### **Avertissement**

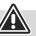

 $\bigcirc$ 

Ce symbole est utilisé pour indiquer des consignes de sécurité ou pour attirer votre attention sur des dangers et risques particuliers.

#### **Remarque**

Ce symbole est utilisé pour indiquer des informations supplémentaires ou des remarques importantes.

#### **2. Contenu de l'emballage**

- Antivol USB pour ordinateur portable
- Mode d'emploi

#### **3. Consignes de sécurité**

#### **Avertissement**

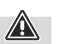

Posez le câble de l'antivol pour ordinateur portable de telle sorte qu'il ne présente aucun risque de chute et ne bloque aucune issue de secours !

• N'apportez aucune modification à l'appareil. Des modifications vous feraient perdre vos droits de garantie.

#### **4. Réglage de la combinaison de chiffres**

#### **Remarque**

 $\bf \bm \Theta$ 

La combinaison de chiffres est préréglée en usine sur « 0000 ».

- Après avoir réglé la bonne combinaison (préréglage par défaut « 0000 » ou code personnalisé sauvegardé), appuyez sur le câble en direction des molettes chiffrées et tenez-le dans cette position.
- Sélectionnez une nouvelle combinaison de chiffres à l'aide des molettes chiffrées.
- Relâchez le câble afin de sauvegarder la nouvelle combinaison.

#### **Avertissement**

Veuillez faire attention à ce que le câble retourne dans sa position initiale après l'avoir relâché.

#### **Remarque**

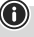

- Nous vous conseillons instamment de prendre note de la nouvelle combinaison et de la conserver en lieu sûr.
- Nous ne nous pouvons être tenus responsables de coûts consécutifs provoqués par la perte/l'oubli de cette combinaison chiffrée.

#### **5. Connexion et fermeture de l'antivol pour ordinateur portable**

- Fixez le câble à un objet immuable (pied de table, armoire, etc.).
- Appuyez sur la touche de déverrouillage de l'antivol vers le bas et maintenez la touche dans cette position.
- Insérez l'antivol dans le port USB de l'appareil à sécuriser.
- Lâchez le bouton de déverrouillage.
- Ajustez maintenant la combinaison de chiffres.

#### **Remarque**

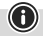

Cet antivol pour ordinateur portable est destiné à être utilisé sur les ports USB-A conformes à la spécification USB. Pour les modèles spéciaux de port USB-A, la fonction peut être limitée.

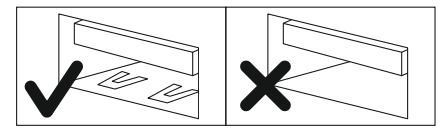

#### **6. Ouverture de l'antivol pour ordinateur portable**

- Réglez la bonne combinaison de chiffres.
- Appuyez sur la touche de déverrouillage de l'antivol vers le bas et maintenez la touche dans cette position.
- Sortez l'antivol du port USB.

#### **7. Exclusion de garantie**

La société Hama GmbH & Co KG décline toute responsabilité en cas de dommages provoqués par une installation, un montage ou une utilisation non conformes du produit ou encore provoqués par un non respect des consignes du mode d'emploi et/ou des consignes de sécurité.

### E Instrucciones de uso

Le agradecemos que se haya decidido por un producto de Hama. Tómese tiempo y léase primero las siguientes instrucciones e indicaciones. Después, guarde estas instrucciones de manejo en un lugar seguro para poder consultarlas cuando sea necesario.

#### **1. Explicación de los símbolos de aviso y de las indicaciones**

#### **Aviso**

Se utiliza para caracterizar las indicaciones de seguridad o para llamar la atención sobre peligros y riesgos especiales.

#### **Nota**

Se utiliza para caracterizar informaciones adicionales o indicaciones importantes.

#### **2. Contenido del paquete**

- Candado para portátil USB
- Estas instrucciones de manejo

#### **3. Indicaciones de seguridad**

#### **Aviso**

Coloque el cable del candado para portátil de modo que no haya riesgo de tropezar y que no bloquee los caminos de evacuación.

• No realice cambios en el aparato. Esto conllevaría la pérdida de todos los derechos de la garantía.

#### **4. Ajuste de la combinación numérica**

#### **Nota**

De fábrica está ajustada la combinación de cifras «0000».

- Tras introducir la combinación la correcta (de fábrica «0000» o un código personal que haya guardado), tire del cable en la dirección de las ruedas numéricas y manténgalo en esta posición.
- Con ayuda de las ruedas numéricas, ajuste su nueva combinación personal.
- Suelte el cable para guardar la nueva combinación.

#### **Aviso**

Tenga cuidado al soltar el cable, ya que este volverá como un resorte a su posición original.

#### **Nota**

- Recomendamos expresamente anotar la combinación modificada y guardarla en un lugar seguro.
- No asumimos ninguna responsabilidad por los costes que se produzcan como consecuencia de haber perdido/ olvidado la combinación numérica.

#### **5. Colocar y cerrar el candado**

- Fije el cable a un objeto fijo, p. ej., la pata de la mesa, un armario.
- Deslice el botón de desbloqueo de la cerradura hacia abajo y manténgalo en esta posición.
- Inserte el candado en la toma USB del dispositivo que desea asegurar.
- Suelte el botón de desbloqueo.
- Ajuste la combinación numérica.

#### **Nota**

Este candado para portátil está previsto para conectarse a tomas USB-A conforme a las especificaciones USB. La función puede verse limitada con diseños especiales de la toma USB-A.

#### **6. Abrir el candado**

- Ajuste la combinación numérica correcta.
- Deslice el botón de desbloqueo de la cerradura hacia abajo y manténgalo en esta posición.
- Saque el candado de la toma USB.

#### **7. Exclusión de responsabilidad**

Hama GmbH & Co KG no se responsabiliza ni concede garantía por los daños que surjan por una instalación, montaje o manejo incorrectos del producto o por la no observación de las instrucciones de manejo y/o de las instrucciones de seguridad.

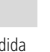

G

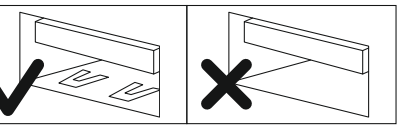

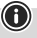

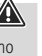

## NL Gebruiksaanwijzing

Hartelijk dank dat u voor een product van Hama heeft gekozen. Neem de tijd om de volgende aanwijzingen en instructies volledig door te lezen. Berg deze gebruiksaanwijzing vervolgens op een goede plek op zodat u hem als naslagwerk kunt gebruiken. Op zodat u hem als naslagwerk kunt gebruiken.

#### **1. Verklaring van waarschuwingssymbolen en instructies**

#### **Waarschuwing**

Wordt gebruikt om veiligheidsinstructies te markeren of om op bijzondere gevaren en risico's te attenderen.

#### **Aanwijzing**

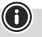

Æ

Wordt gebruikt om extra informatie of belangrijke aanwijzingen te markeren.

#### **2. Inhoud van de verpakking**

- USB-laptopslot
- deze bedieningsinstructies

#### **3. Veiligheidsinstructies**

#### **Waarschuwing**

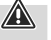

G

Leg de kabel van het laptopslot zodanig dat er geen struikelgevaar ontstaat of vluchtwegen worden geblokkeerd!

• Verander niets aan het toestel. Daardoor vervalt elke aanspraak op garantie.

#### **4. Instellen van de cijfercombinatie**

#### **Aanwijzing**

In de fabriek is de cijfercombinatie "0000" ingesteld.

- Druk bij een geldige combinatie (in de fabriek ingesteld op "0000" of een individueel opgeslagen code) de kabel in de richting van de cijferwieltjes en houd het in die positie vast.
- Stel met behulp van de cijferwieltjes uw nieuwe individuele combinatie in.
- Laat nu de kabel los teneinde de nieuwe combinatie op te slaan.

#### **Waarschuwing**

Let erop dat de kabel na het loslaten naar zijn oorspronkelijke positie terugveert.

#### **Aanwijzing**

- Wij adviseren u met nadruk om een gewijzigde combinatie te noteren en deze notitie op een veilige plek te bewaren.
- Wij kunnen niet aansprakelijk gesteld worden voor kosten die ontstaan als gevolg van verlies/vergeten van de cijfercombinatie.

#### **5. Het laptopslot aansluiten en sluiten**

- Bevestig de kabel aan een vaststaand object, bijv. een tafelpoot of een kast.
- Druk de ontgrendelingsknop op het slot naar beneden en houd de knop in deze positie.
- Steek het slot in de USB-aansluiting van het te beveiligen apparaat.
- Laat de ontgrendelingsknop weer los.
- Pas nu de cijfercombinatie aan.

#### **Aanwijzing**

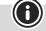

G

Dit laptopslot is bestemd voor gebruik op USB-Aaansluitingen volgens de USB-specificatie. Bij speciale uitvoeringen van de USB-A-aansluiting kan de functie beperkt zijn.

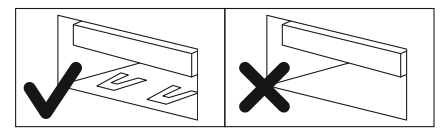

#### **6. Het laptopslot openen**

- Stel de juiste cijfercombinatie in.
- Druk de ontgrendelingsknop op het slot naar beneden en houd de knop in deze positie.
- Trek het slot uit de USB-aansluiting.

#### **7. Uitsluiting van garantie en aansprakelijkheid**

Hama GmbH & Co KG aanvaardt geen enkele aansprakelijkheid of garantieclaims voor schade of gevolgschade, welke door ondeskundige installatie, montage en ondeskundig gebruik van het product ontstaan of het resultaat zijn van het niet in acht nemen van de bedieningsinstructies en/of veiligheidsinstructies.

Grazie per avere acquistato un prodotto Hama! Prima della messa in esercizio, leggete attentamente le seguenti istruzioni e avvertenze, quindi conservatele in un luogo sicuro per una eventuale consultazione.

#### **1. Spiegazione dei simboli di avvertimento e delle indicazioni**

I J Istruzioni per l'uso

#### **Attenzione**

Viene utilizzato per contrassegnare le indicazioni di sicurezza oppure per rivolgere l'attenzione verso particolari rischi e

#### **Avvertenza**

pericoli.

6

Viene utilizzato per contrassegnare informazioni supplementari o indicazioni importanti.

#### **2. Contenuto della confezione**

- Lucchetto USB per laptop
- Queste istruzioni per l'uso

#### **3. Indicazioni di sicurezza**

#### **Attenzione**

A

Disporre il cavo del lucchetto in modo che non comporti pericoli di inciampo od ostruzioni delle vie di fuga!

• Non apportare modifiche all'apparecchio per evitare di perdere i diritti di garanzia.

#### **4. Impostazione della combinazione numerica**

#### **Avvertenza**

La combinazione numerica impostata in fabbrica è"0000,

- Premere con la combinazione valida (impostata in fabbrica su "0000, oppure un codice memorizzato individualmente) il cavo in direzione delle rotelline numeriche e mantenerlo in questa posizione.
- Per mezzo delle rotelline numeriche, impostare una nuova combinazione personalizzata.
- Staccare il cavo per memorizzare la nuova combinazione.

8

#### **Attenzione**

Assicurarsi che il cavo una volta staccato scatti nella posizione iniziale.

#### **Avvertenza**

- Consigliamo espressamente di annotarsi una combinazione modificata e di conservarla in un luogo sicuro.
- Non ci assumiamo alcuna responsabilità per costi derivati da perdita o dimenticanza della combinazione numerica.

#### **5. Collegare e chiudere il lucchetto per laptop**

- Fissare il cavo a un oggetto fisso, ad es. piede del tavolo, armadio.
- Premere il tasto di sblocco del lucchetto verso il basso e tenerlo in questa posizione.
- Inserire il lucchetto nella presa USB del dispositivo.
- Lasciare il tasto di sblocco.
- Scomporre la combinazione numerica.

#### **Avvertenza**

Questo lucchetto per laptop è previsto per l'uso su prese USB in conformità alle specifiche USB. Se applicato a prese USB-A di tipo speciale, la funzione può risultare limitata.

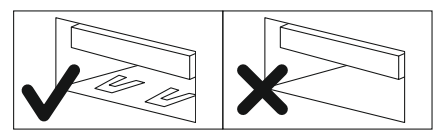

#### **6. Aprire il lucchetto per laptop**

- Impostare la combinazione numerica corretta.
- Premere il tasto di sblocco del lucchetto verso il basso e tenerlo in questa posizione.
- Togliere il lucchetto dalla presa USB.

#### **7. Esclusione di garanzia**

Hama GmbH & Co.KG non si assume alcuna responsabilità per i danni derivati dal montaggio o l'utilizzo scorretto del prodotto, nonché dalla mancata osservanza delle istruzioni per l'uso e/o delle indicazioni di sicurezza.

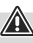

G

Dziękujemy za zakup naszego produktu!

Przed pierwszym użyciem należy dokładnie przeczytać instrukcję obsługi. Instrukcję należy przechować, gdyż może być jeszcze potrzebna.

#### **1. Objaśnienie symboli ostrzegawczych i wskazówek**

#### **Ostrzeżenie**

Stosuje się do oznaczenia wskazówek bezpieczeństwa lub zwrócenia uwagi na szczególne zagrożenia i ryzyka.

#### **Wskazówki**

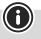

Stosuje się do oznaczenia dodatkowych informacji lub ważnych wskazówek.

#### **2. Zawartość opakowania**

- Blokada USB do laptopa
- niniejsza instrukcja obsługi

#### **3. Wskazówki bezpieczeństwa**

#### **Ostrzeżenie**

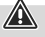

 $\bf \bm{\odot}$ 

Linkę blokady do laptopa należy poprowadzić tak, aby nie stwarzała ona ryzyka potknięcia się ani nie zagradzała dróg ewakuacyjnych!

• Nie modyfikować urządzenia. Prowadzi to do utraty wszelkich roszczeń z tytułu gwarancji.

#### **4. Ustawianie szyfru cyfrowego**

#### **Wskazówki**

Fabrycznie szyfr cyfrowy ustawiony jest na "0000".

- Po prawidłowym ustawieniu szyfru (fabrycznie "0000" lub kod zapisany indywidualnie) docisnąć kabel w kierunku pokreteł cyfrowych i przytrzymać go w tej pozycji.
- Za pomocą pokręteł cyfrowych ustawić nowy osobisty szyfr.
- W celu zapisania szyfru poluzować kabel.

#### **Ostrzeżenie**

Należy zwrócić uwagę na to, by po wypuszczeniu z dłoni kabel wrócił do swojej pierwotnej pozycji.

#### **Wskazówki**

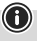

A

- Pilnie zalecamy zanotowanie zmienionej kombinacji cyfr i przechowywanie w bezpiecznym miejscu.
- Nie odpowiadamy za koszty dodatkowe spowodowane utratą / zapomnieniem szyfru cyfrowego.

#### **5. Podłączanie i ryglowanie blokady do laptopa**

- Przymocować kabel do stabilnego przedmiotu, np. nogi stołu, szafy.
- Nacisnąć i przytrzymać przycisk zwalniający na blokadzie.
- Włożyć blokadę do gniazda USB zabezpieczanego urządzenia.
- Zwolnić przycisk zwalniający.
- Teraz zmienić kombinację cyfr.

#### **Wskazówki**

Blokada do laptopa jest przeznaczona do stosowania w gniazdach USB-A zgodnych ze specyfikacją USB. W przypadku gniazd USB-A o niestandardowej budowie funkcjonalność blokady może być ograniczona.

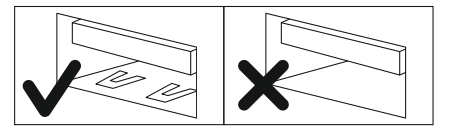

#### **6. Otwieranie blokady**

- Ustawić prawidłowy szyfr cyfrowy.
- Nacisnąć i przytrzymać przycisk zwalniający na blokadzie.
- Wyciągnąć blokadę z gniazda USB.

#### **7. Wyłączenie odpowiedzialności**

Hama GmbH & Co KG nie udziela gwarancji ani nie odpowiada za szkody wskutek niewłaściwej instalacji, montażu oraz nieprawidłowego stosowania produktu lub nieprzestrzegania instrukcji obsługi i/lub wskazówek bezpieczeństwa.

Köszönjük, hogy ezt a Hama terméket választotta! Kérjük, hogy felszerelés előtt szánjon rá időt és olvassa el végig az alábbi útmutatót. A későbbiekben tartsa biztonságos helyen ezt a füzetet, hogy ha szükség van rá, bármikor megtalálja.

#### **1. Figyelmeztető szimbólumok és előírások ismertetése**

#### **Figyelmeztetés**

Feladata a biztonsági előírások megjelölése, vagy a figyelem felhívása különleges veszélyekre és kockázatokra.

#### **Hivatkozás**

 $\bigcirc$ 

A jelet kiegészítő információk vagy fontos előírások jelzésére használjuk.

#### **2. A csomag tartalma**

- USB laptopzár
- ezakezelési útmutató

#### **3. Biztonsági előírások**

#### **Figyelmeztetés**

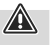

0

Úgy fektesse a laptopzár kábelét, hogy ne alakuljon ki botlásveszély és a menekülési útvonalak ne legyenek eltorlaszolva!

• Ne végezzen módosítást a készüléken. Ebben az esetben minden garanciaigény megszűnik.

#### **4. A számkombinációk beállítása**

#### **Hivatkozás**

A számkombináció gyári beállítása "0000".

- Ha a kombináció érvényes (gyári beállítás "0000" vagy egyéni kód), tolja a kábelt a tárcsa kerekei felé, és tartsa a helyén.
- A számkerekek segítségével állítsa be saját számkombinációját.
- Húzza ki a kábelt az új kombináció eltárolásához.

#### **Figyelmeztetés**

Ügyeljen arra, hogy a kiadás után a kábelt az eredeti helyére helyezze vissza.

#### **Hivatkozás**

• Kifejezetten ajánljuk a módosított kombináció feljegyzését és biztonságos helyen tárolását.

⋒

G

• Nem vállalunk felelősséget a számkombináció elvesztése/ elfelejtése miatti következménykárokért.

#### **5. A laptopzár csatlakoztatása és lezárása**

- Rögzítse a kábelt egy rögzített tárgyon, pl. asztallábon, szekrényen.
- Nyomja meg a záron lévő kioldó gombot, és tartsa ebben a helyzetben lenyomva.
- Csatlakoztassa a zárat a biztosítandó eszköz USB aljzatába.
- Engedje el a kioldó gombot.
- Most állítsa be a számkombinációt.

#### **Hivatkozás**

Ez a laptopzár USB-A csatlakozókon használatos USBspecifikációk szerint. Az USB-A aljzat speciális kialakítása esetén a funkció korlátozott lehet.

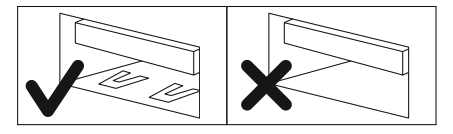

#### **6. Nyissa ki a laptopzárat**

- Állítsa be a helyes számkombinációt.
- Nyomja meg a záron lévő kioldó gombot, és tartsa ebben a helyzetben lenyomva.
- Húzza ki a zárat az USB aljzatból.

#### **7. Szavatosság kizárása**

A Hama GmbH & Co KG semmilyen felelősséget vagy szavatosságot nem vállal a termék szakszerűtlen telepítéséből, szereléséből és szakszerűtlen használatából, vagy a kezelési útmutató és/vagy a biztonsági előírások be nem tartásából eredő károkért.

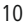

## RO Manual de utilizare

Vă multumim că ati optat pentru un produs Hama. Pentru început vă rugăm să vă lăsați puțin timp și să citiți complet următoarele instrucțiuni și indicații. Vă rugăm să păstrați manualul de utilizare la loc sigur pentru o consultare ulterioară în caz de nevoie.

#### **1. Explicarea simbolurilor de avertizare și indicație**

#### **Avertizare**

Se folosește pentru marcarea instrucțiunilor de siguranță sau pentru a atrage atenția in cazul pericolelor și riscurilor deosebite.

#### **Instrucțiune**

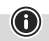

A

Se folosește pentru marcarea informațiilor suplimentare sau a instrucțiunilor importante.

#### **2. Conţinutul pachetului**

- Dispozitiv de blocare USB pentru laptop
- Acest manual de utilizare

#### **3. Instrucţiuni de siguranţă**

#### **Avertizare**

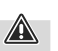

O

Așezați cablul încuietorii pentru laptop astfel încât să nu reprezinte un pericol de împiedicare sau să blocheze căile de evacuare!

• Nu executati modificări la aparat. În acest fel pierdeti orice drept la garantie.

#### **4. Setarea combinației de cifre**

#### **Instrucțiune**

Din fabrică este setată combinația de cifre "0000".

- Cu combinația valabilă (din fabrică "0000" sau codul individual memorat) apăsați cablul în direcția rotițelor cu cifre și păstrați-l în această poziție.
- Cu ajutorul rotițelor cu cifre setați noua combinație dorită.
- Pentru memorarea noii combinații lăsați cablul liber.

#### **Avertizare**

După lăsarea liberă a cablului acesta trebuie să revină în poziția inițială.

#### **Instrucțiune**

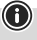

- Recomandăm în mod expres notarea combinatiei modificate şi păstrarea ei într-un loc sigur.
- Nu ne asumăm răspunderea pentru cheltuieli suplimentare ivite din pierderea/uitarea combinaţiei de cifre.

#### **5. Conectarea și închiderea încuietorii pentru laptop**

- Fixați cablul la un obiect fix, de ex. picior de masă, dulap.
- Apăsați butonul de deblocare de pe încuietoare și mențineți butonul în această poziție.
- Introduceți dispozitivul de blocare în portul USB al dispozitivului care urmează să fie securizat.
- Eliberați butonul de deblocare.
- Acum ajustați combinația de numere.

#### **Instrucțiune**

G

Acest dispozitiv de blocare pentru laptop este conceput pentru utilizarea pe porturile USB conform specificațiilor USB. Funcția poate fi limitată cu modele speciale ale portului USB-A.

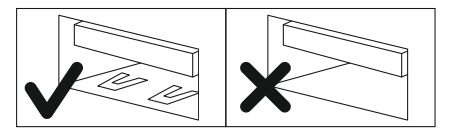

#### **6. Deschiderea încuietorii pentru laptop**

- Setați combinația corectă de cifre.
- Apăsați butonul de deblocare de pe încuietoare și mențineți butonul în această poziție.
- Scoateți dispozitivul de blocare din portul USB.

#### **7. Excludere de garanție**

Hama GmbH & Co KG nu îşi asumă nici o răspundere sau garanție pentru pagube cauzate de montarea, instalarea sau folosirea necorespunzătoare a produsului sau nerespectarea instrucțiunilor de folosire sau/și a instrucțiunilor de siguranță.

## CZ Návod k použití

Děkujeme, že jste si vybrali výrobek Hama. Přečtěte si, prosím, všechny následující pokyny a informace. Uchovejte tento text pro případné budoucí použití.

#### **1. Vysvětlení výstražných symbolů a pokynů**

#### **Upozornění**

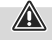

 $\bigcirc$ 

Používá se pro označení bezpečnostních pokynů nebo pro zaměření pozornosti na zvláštní nebezpečí a rizika.

#### **Poznámka**

Používá se pro označení dodatečných informací nebo důležitých upozornění.

#### **2. Obsah balení**

- USB zámek na laptop
- Tento návod k obsluze

#### **3. Bezpečnostní pokyny**

#### **Upozornění**

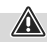

A

Kabel zámku na laptop pokládejte tak, aby nepředstavoval nebezpečí zakopnutí nebo neblokoval únikové cesty!

• Výrobek žádným způsobem neupravujte, ztratíte tím nárok na záruku.

#### **4. Nastavení číselné kombinace**

#### **Poznámka**

Číselná kombinace je z výroby nastavena na "0000".

- Při platné kombinaci (z výroby "0000" nebo individuální uložený kód) stiskněte kabel ve směru číselníku a podržte jej v této poloze.
- Pomocí číselníku nastavte svou novou individuální kombinaci.
- Pro uložení nové kombinace kabel uvolněte.

#### **Upozornění**

Dbejte na to, aby se kabel po uvolnění odpružil do své původní polohy.

#### **Poznámka**

- Výslovně doporučujeme poznačení změněné kombinace a její uložení na bezpečném místě.
- Nepřebíráme odpovědnost za následné náklady spojené se ztrátou/zapomenutím číselné kombinace.

#### **5. Připojení a uzamčení zámku na laptop**

- Kabel upevněte na pevně stojícím objektu např. noze stolu, skříni.
- Stiskněte uvolňovací tlačítko na zámku dolů a držte jej v této poloze.
- Zasuňte zámek do USB zdířky zařízení, které chcete zabezpečit.
- Uvolňovací tlačítko pusťte.
- Nyní přenastavte číselnou kombinaci.

#### **Poznámka**

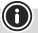

A

⋒

Tento zámek na laptop je stanoven k používání u zdířek USB-A podle specifikace USB. U speciálních typů USB-A zdířek může být funkce omezena.

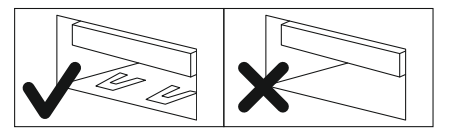

#### **6. Otevření zámku na laptop**

- Nastavte správnou číselnou kombinaci.
- Stiskněte uvolňovací tlačítko na zámku dolů a držte jej v této poloze.
- Vytáhněte zámek z USB zdířky.

#### **7. Vyloučení záruky**

Hama GmbH & Co KG nepřebírá žádnou odpovědnost nebo záruku za škody vzniklé neodbornou instalací, montáží nebo neodborným použitím výrobku nebo nedodržováním návodu k použití a/nebo bezpečnostních pokynů.

Ďakujeme, že ste sa rozhodli pre výrobok Hama. Prečítajte si všetky nasledujúce pokyny a informácie. Uchovajte tento návod na použitie pre prípadné budúce použitie.

#### **1. Vysvetlenie varovných symbolov a pokynov**

#### **Upozornenie**

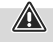

 $\bigcirc$ 

A

 $\bigcirc$ 

Používa sa na označenie bezpečnostných pokynov alebo na upozornenie na zvláštne nebezpečenstvá a riziká.

#### **Poznámka**

Používa sa na označenie dodatočných informácií alebo dôležitých pokynov.

#### **2. Obsah balenia**

- USB zámok laptopu
- tento návod na obsluhu

#### **3. Bezpečnostné pokyny**

#### **Upozornenie**

Položte kábel zámku laptopu tak, aby nepredstavoval nebezpečenstvo zakopnutia alebo blokovania únikových ciest!

• Výrobok žiadnym spôsobom neupravujte, stratíte tým nárok na záruku.

#### **4. Nastavenie číselnej kombinácie**

#### **Poznámka**

Výrobcom je nastavená číselná kombinácia "0000".

- Pri platnej kombinácii (výrobcom "0000" alebo individuálne uložený kód) zatlačte kábel v smere číselných koliesok a podržte ho v tejto polohe.
- Pomocou číselných koliesok nastavte vašu novú individuálnu kombináciu.
- Na uloženie novej kombinácie uvoľnite kábel.

#### **Upozornenie**

Dbajte na to, aby sa kábel po uvoľnení vrátil späť do svojej pôvodnej polohy.

#### **Poznámka**

- Výslovne odporúčame, aby ste si zapísali zmenenú kombináciu a uschovali si ju na bezpečnom mieste.
- Nepreberáme ručenie za následné náklady v dôsledku straty/zabudnutia číselnej kombinácie.

#### **5. Pripojenieazatvorenie zámku laptopu**

- Pripevnite kábel stabilný objekt, napr. nohu stola, skriňu.
- Stlačte uvoľňovacie tlačidlo na zámku nadol a držte tlačidlo v tejto polohe.
- Zasuňte zámok do USB zdierky zariadenia, ktoré chcete zaistiť.
- Pustite uvoľňovacie tlačidlo.
- Teraz prestavte číselnú kombináciu.

#### **Poznámka**

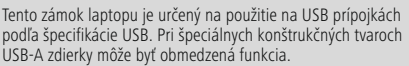

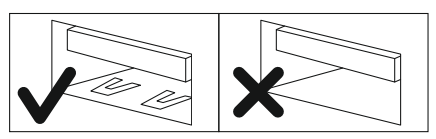

#### **6. Otvorenie zámku laptopu**

- Nastavte správnu číselnú kombináciu.
- Stlačte uvoľňovacie tlačidlo na zámku nadol a držte tlačidlo v tejto polohe.
- Vytiahnite zámok z USB zdierky.

#### **7. Vylúčenie záruky**

Firma Hama GmbH & Co KG neručí/nezodpovedá za škody vyplývajúce z neodbornej inštalácie, montáže alebo neodborného používania výrobku alebo z nerešpektovania návodu na používanie a/alebo bezpečnostných pokynov.

G)

⚠

Agradecemos que se tenha decidido por este produto Hama! Antes de utilizar o produto, leia completamente estas indicações e informações. Guarde, depois, estas informações num local seguro para consultas futuras.

#### **1. Descrição dos símbolos de aviso e das notas**

#### **Aviso**

É utilizado para identificar informações de segurança ou chamar a atenção para perigos e riscos especiais.

#### **Nota**

É utilizado para identificar informações adicionais ou notas

#### **2. Conteúdo da embalagem**

- Cadeado USB para portátil
- Estas instruções de utilização

#### **3. Indicações de segurança**

#### **Aviso**

A

 $\bigcirc$ 

Passe o cabo do cadeado para portátil de forma que ninguém tropece nele e não bloqueie zonas de saída de emergência!

• Não efectue modificações no aparelho. Perda dos direitos de garantia.

#### **4. Ajuste da combinação numérica**

#### **Nota**

Está configurada de fábrica a combinação numérica "0000".

- Em caso de combinação válida (de fábrica "0000" ou código pessoal memorizado), pressione o cabo na direção das rodas numéricas e mantenha-o seguro.
- Configure a sua nova combinação pessoal usando as rodas numéricas.
- Solte o cabo para memorizar a nova combinação.

#### **Aviso**

Assegure-se de que o cabo salte de volta para a sua posição original depois de soltá-lo.

#### **Nota**

- Recomendamos que anote a nova combinação eaguarde num local seguro.
- Não assumimos qualquer responsabilidade por custos resultantes da perda/esquecimento da combinação numérica.

#### **5. Ligar e fechar o cadeado para portátil**

- Fixe o cabo a um objecto fixo, por ex., pé da mesa ou armário.
- Pressione o botão de bloqueio do cadeado para baixo e mantenha-o nessa posição.
- Introduza o cadeado na porta USB do dispositivo a proteger.
- Solte o botão de bloqueio.
- Rode os botões rotativos de seleção dos números de modo a ocultar o seu código.

#### **Nota**

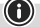

G

Este cadeado para portátil está previsto para ser utilizado com portas USB-A de acordo com as especificações USB. No caso de portas USB-A com formatos especiais, a função pode ficar limitada.

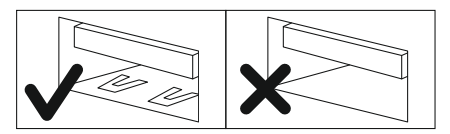

#### **6. Abrir o cadeado para portátil**

- Ajuste a combinação numérica correcta.
- Pressione o botão de bloqueio do cadeado para baixo e mantenha-o nessa posição.
- Retire o cadeado da porta USB.

#### **7. Exclusão de garantia**

A Hama GmbH & Co KG não assume qualquer responsabilidade ou garantia por danos provocados pela instalação, montagem ou manuseamento incorrectos do produto e não observação do das instruções de utilização e/ou das informações de segurança.

## importantes.

Tack för att du valt att köpa en Hama produkt. Ta dig tid och läs först igenom de följande anvisningarna och hänvisningarna helt och hållet. Förvara sedan den här bruksanvisningen på en säker plats för att kunna titta i den när det behövs.

#### **1. Förklaring av varningssymboler och hänvisningar**

#### **Varning**

Används för att markera säkerhetshänvisningar eller för att rikta uppmärksamheten mot speciella faror och risker.

#### **Hänvisning**

Används för att markera ytterligare informationer eller viktiga hänvisningar.

#### **2. Förpackningsinnehåll**

- USB-lås för bärbar dator
- Denna bruksanvisning

#### **3. Säkerhetsanvisningar**

#### **Varning**

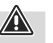

G

∩

Dra kabeln till låset för den bärbara datorn så att den inte utgör en snubbelrisk eller blockerar räddningsvägar!

• Förändra ingenting på produkten. Då förlorar du alla garantianspråk.

#### **4. Ställa in sifferkombinationen**

#### **Hänvisning**

Sifferkombinationen ställdes in på "0000" vid tillverkningen.

- Tryck vid giltig kombination (fabriksinställning "0000" eller individuellt sparad kod) kabeln i riktning mot sifferhjulen och håll den i det läget.
- Ställ in din nya, individuella kombination med sifferhjulen.
- Lossa kabeln för att spara den nya kombinationen.

#### **Varning**

Se till att kabeln fjädrar tillbaka till det ursprungliga läget när du har släppt den.

#### **Hänvisning**

- Vi rekommenderar uttryckligen att en ändrad kombination skrivs upp och förvaras på säker plats.
- Vi övertar inget ansvar för följdkostnader som uppstår på grund av förlorad/bortglömd sifferkombination.

#### **5. Ansluta och stänga låset för den bärbara datorn**

- Fäst kabeln i ett fast objekt, t.ex. bordsben, skåp.
- Tryck låsets upplåsningsknapp nedåt och håll kvar den i detta läge.
- Sätt i låset i USB-uttaget på den enhet som ska skyddas.
- Släpp upplåsningsknappen.
- Ställ om sifferkombinationen.

#### **Hänvisning**

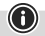

0

Detta bärbara datorlås är avsett att användas för USB-uttag enligt USB-specifikationen. Funktionen kan vara begränsad vid speciella utföranden av USB-A-uttaget.

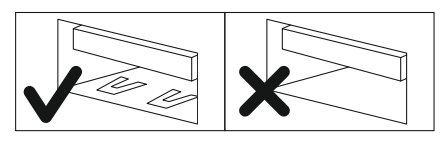

#### **6. Öppna låset för den bärbara datorn**

- Ställ in rätt sifferkombination.
- Tryck låsets upplåsningsknapp nedåt och håll kvar den i detta läge.
- Dra ut låset ur USB-uttaget.

#### **7. Garantifriskrivning**

Hama GmbH & Co KG övertar ingen form av ansvar eller garanti för skador som beror på olämplig installation, montering och olämplig produktanvändning eller på att bruksanvisningen och/ eller säkerhetshänvisningarna inte följs.

Благодарим за покупку изделия фирмы Hama. внимательно ознакомьтесь с настоящей инструкцией. Храните инструкцию в надежном месте для справок в будущем.

#### **1. Предупредительные пиктограммы и инструкции**

#### **Внимание**

Данным значком отмечены инструкции, несоблюдение которых может привести к опасной ситуации.

#### **Примечание**

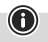

Дополнительная или важная информация.

#### **2. Комплект поставки**

- Замок для ноутбука в USB
- Настоящая инструкция

#### **3. Техника безопасности**

#### **Внимание**

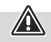

 $\bf \bm 0$ 

Укладывайте кабель замка для ноутбука так, чтобы он не создавал помех для перемещения людей и не перекрывал доступ к аварийным выходам!

• Запрещается вносить изменения в конструкцию. В противном случае гарантийные обязательства аннулируются.

#### **4. Настройка комбинации шифра**

#### **Примечание**

Шифр замка на заводе-изготовителе установлен на "0000".

- Установите действительный шифр (заводской «0000» или собственный), затем толкните кабель в направлении цифровых дисков и удерживайте еговэтом положении.
- На цифровых дисках установите новый шифр.
- Чтобы сохранить новый шифр, отпустите кабель.

#### **Внимание**

Отпущенный кабель должен под действием пружины вернуться в первоначальное положение.

#### **Примечание**

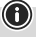

- Настоятельно рекомендуется записать введенную комбинацию и спрятать еевнадежном месте.
- Изготовитель не несет ответственность за ущерб, вызванный вследствие утери кода замка.

#### **5. Подсоединение и блокировка замка для ноутубка**

- Прикрепите кабель к неподвижному объекту  $(n \times k)$  (ножке стола, шкафу и т.п.).
- Нажмите кнопку деблокировки на замке вниз и удерживайте ее в таком положении.
- Вставьте замок в USB-разъем защищаемого устройства.
- Отпустите кнопку деблокировки.
- Введите комбинацию цифр.

#### **Примечание**

Этот замок для ноутбука предназначен для использования в USB-разъемах типа А согласно спецификации USB. Функция может быть ограничена при использовании USBразъема типа A специальной конструкции.

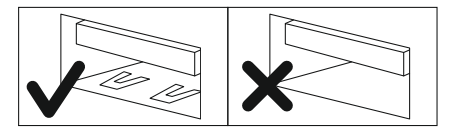

#### **6. Деблокировка замка для замка для ноутубка**

- Установите верный шифр.
- Нажмите кнопку деблокировки на замке вниз и удерживайте ее в таком положении.
- Вытащите замок из USB-разъема.

#### **7. Отказ от гарантийных обязательств**

Компания Hama GmbH & Co KG не несет ответственность за ущерб, возникший вследствие неправильного монтажа, подключения и использования изделия не по назначению, а также вследствие несоблюдения инструкции по эксплуатации и техники безопасности.

Благодарим Ви, че избрахте продукт Hama.

ВС | Работна инструкция

Отделете време и прочетете инструкциите и информацията. Моля, запазете инструкциите на сигурно място за бъдещи справки. Ако продавате устройството, моля, предайте тези инструкции на новия собственик.

#### **1. Обяснение на предупредителните символи и указания**

#### **Вниманив**

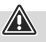

Използват се за обозначаване на указания за безопасност или за насочване на вниманието към особени опасности и рискове.

#### **Забележка**

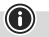

Използват се за допълнително обозначаване на информация или важни указания.

#### **2. Съдържание на опаковката**

- USB заключващо устройство за лаптоп
- Това ръководство за експлоатация

#### **3. Забележки за безопасност**

#### **Вниманив**

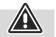

 $\bigcirc$ 

Положете кабела на защитното устройство за лаптопи, така че да не представлява опасност от спъване и блокиране пътищата за евакуация!

• Не правете промени в уреда. Така ще загубите право на всякакви гаранционни претенции.

#### **4. Настройка на цифровата комбинация:**

#### **Забележка**

Заводската настройка на цифровата комбинация е "0000".

- Ако комбинацията е вярна (фабрична настройка "0000" или индивидуално въведен код), натиснете кабела към колелцата с номера и го задръжте в това положение.
- Настройте Вашата нова индивидуална комбинация посредством колелцата с цифри.
- Пуснете кабела, за да запишете новата комбинация.

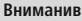

Уверете се, че след като пуснете кабела, той се връща обратно в първоначалната си позиция.

#### **Забележка**

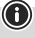

⚠

- Изрично препоръчваме да запишете променена комбинация и да я съхранявате на сигурно място.
- Не поемаме отговорност за последващи разходи, възникнали в резултат на загубена/забравена цифрова комбинация.

#### **5. Свързване и затваряне на защитното устройство за лаптопи**

- Закрепете кабела за неподвижен обект като напр. крак на маса, шкаф.
- Натиснете отключващия бутон на защитното устройство надолу и задръжте бутона в тази позиция.
- Поставете заключващото устройство в USB буксата на уреда, който трябва да бъде защитен.
- Пуснете отключващия бутон.
- Сега разместете цифровата комбинация.

#### **Забележка**

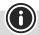

Това защитно устройство за лаптоп следва да се използва с букса тип USB-A в съответствие с USB спецификацията. При специфичен дизайн на USB-A буксатаевъзможно функционалността да бъде ограничена.

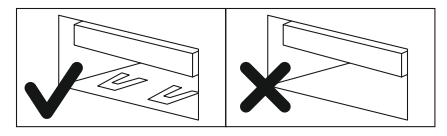

#### **6. Отваряне на защитното устройство**

- Настройте правилната цифрова комбинация.
- Натиснете отключващия бутон на защитното устройство надолу и задръжте бутона в тази позиция.
- Извадете заключващото устройство от USB буксата.

#### **7. Изключване на гаранция**

Хама ГмбХ & Ко. КГ не поема никаква отговорност или гаранция за повреди в резултат на неправилна инсталация, монтаж и неправилна употреба на продукта или неспазване на упътването за обслужване и/или инструкциите за безопасност.

## **GR** Οδηγίες χρήσης

Σας ευχαριστούμε για την αγορά αυτού του προϊόντος. της Hama!

Διαβάστε προσεκτικά τις παρακάτω οδηγίες και υποδείξεις. Στη συνέχεια, φυλάξτε αυτό το εγχειρίδιο σε ασφαλές μέρος για μελλοντική χρήση.

#### **1. Επεξήγηση συμβόλων προειδοποίησης και υποδείξεων**

#### **Προειδοποίηση**

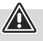

 $\bf{0}$ 

Χρησιμοποιείται για τη σήμανση υποδείξεων ασφαλείας ή για να επιστήσει την προσοχή σε ιδιαίτερους κινδύνους.

#### **Υπόδειξη**

Χρησιμοποιείται για τη σήμανση επιπλέον πληροφοριών ή

## σημαντικών υποδείξεων.

#### **2. Περιεχόμενα συσκευασίας**

- USB κλειδαριά φορητού υπολογιστή
- Αυτό το εγχειρίδιο χρήσης

#### **3. Υποδείξεις ασφαλείας**

#### **Προειδοποίηση**

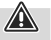

Τοποθετήστε το καλώδιο της κλειδαριάς λάπτοπ έτσι ώστε να μην υπάρχει κίνδυνος να σκοντάψει κάποιος ή να αποκλειστούν οδοί διαφυγής!

• Μην κάνετε μετατροπές στη συσκευή. Κατ' αυτόν τον τρόπο παύει να ισχύει η εγγύηση.

#### **4. Καθορισμός του συνδυασμού**

#### **Υπόδειξη**

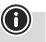

Εργοστασιακά είναι ρυθμισμένος ο αριθμητικός συνδυασμός "0000".

- Ενώ έχετε ορίσει τον ισχύοντα συνδυασμό (τον εργοστασιακά προεπιλεγμένο συνδυασμό "0000" ή τον προσωπικό κωδικό που έχετε αποθηκεύσει), ωθήστε το καλώδιο προς την κατεύθυνση των κυλιόμενων ψηφίων και κρατήστε το σε αυτή τη θέση.
- Ορίστε τον νέο προσωπικό σας συνδυασμό χρησιμοποιώντας τα κυλιόμενα ψηφία.
- Αφήστε το καλώδιο για να αποθηκεύσετε τον νέο συνδυασμό.

#### **Προειδοποίηση**

Αφού αφήσετε το καλώδιο, βεβαιωθείτε ότι θα επιστρέψει στην αρχική του θέση.

⚠

∩

⋒

#### **Υπόδειξη**

- Συνιστούμε να σημειώσετε το νέο συνδυασμό και να τον φυλάξετε σε ένα ασφαλές μέρος.
- Δεν αναλαμβάνουμε καμία ευθύνη για τις δαπάνες που θα προκύψουν εάν χάσετε ή ξεχάσετε τον αριθμό του συνδυασμού.

#### **5. Σύνδεση και κλείσιμο της κλειδαριάς λάπτοπ**

- Στερεώστε το καλώδιο σε ένα σταθερό αντικείμενο π.χ. στο πόδι ενός τραπεζιού ή σε μια ντουλάπα.
- Πιέστε το κουμπί απασφάλισης της κλειδαριάς προς τα κάτω και κρατήστε πατημένο το κουμπί σε αυτήν τη θέση.
- Τοποθετήστε την κλειδαριά στην υποδοχή USB της συσκευής που θα ασφαλιστεί.
- Αφήστε την κουμπί απασφάλισης.
- Στη συνέχεια ορίστε τον συνδυασμό ψηφίων.

#### **Υπόδειξη**

Αυτή η κλειδαριά φορητού υπολογιστή προορίζεται για εφαρμογή σε υποδοχές USB-Α σύμφωνα με τις προδιαγραφές USB. Η λειτουργία μπορεί να είναι περιορισμένη για ειδικά σχέδια της υποδοχής USB-A.

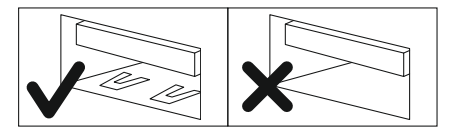

#### **6. Άνοιγμα της κλειδαριάς λάπτοπ**

- Ορίστε τον σωστό συνδυασμό.
- Πιέστε το κουμπί απασφάλισης της κλειδαριάς προς τα κάτω και κρατήστε πατημένο το κουμπί σε αυτήν τη θέση.
- Τραβήξτε την κλειδαριά από την υποδοχή USB.

#### **7. Απώλεια εγγύησης**

Η εταιρεία Hama GmbH & Co KG δεν αναλαμβάνει καμία ευθύνη ή εγγύηση για ζημιές, οι οποίες προκύπτουν από λανθασμένη εγκατάσταση και συναρμολόγηση ή λανθασμένη χρήση του προϊόντος ή μη τήρηση των οδηγιών λειτουργίας και/ή των υποδείξεων ασφαλείας.

Bir Hama ürünü satın aldığınız için teşekkür ederiz! Biraz zaman ayırın ve önce aşağıda verilen talimatları ve bilgileri iyice okuyun. Bu kullanım kılavuzunu güvenli bir yerde saklayın ve gerektiğinde yeniden okuyun.

#### **1. Uyarı sembollerinin ve uyarıların açıklanması**

#### **Uyarı**

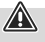

güvenlik uyarılarını işaretlemek veya özellikle tehlikeleri ve riskleri vurgulamak için kullanılır.

#### **Not**

 $\bigcirc$ 

6

Ek bilgileri veya önemli uyarıları işaretlemek için kullanılır.

#### **2. Paketin içindekiler**

- USB dizüstü bilgisayar kilidi
- bu kullanma kılavuzu

#### **3. Emniyet uyarıları**

#### **Uyarı**

Dizüstü bilgisayar kilidinin tüm kabloları kaçış yollarını bloke etmeyecek veya tökezleme tehlikesi oluşturmayacak şekilde döşeyin!

• Cihazda herhangi bir değişiklik yapmayınız. Aksi takdirde her türlü garanti hakkı kaybolur.

#### **4. Sayısal kombinasyonun ayarlanması**

#### **Not**

Sayısal kombinasyon fabrikadan "0000" olarak ayarlanmıştır.

- Sayısal kombinasyon doğru ise (fabrikadan "0000" yeya özel kayıtlı kod) kabloyu rakam tekerleri yönünde bastırın ve pozisyonda tutun.
- Rakam tekerleri yardımıyla yeni özel kombinasyonunuzu ayarlayın.
- Yeni kombinasyonu kaydetmek için kabloyu çözün.

#### **Uyarı**

Kablo bırakıldıktan sonra asıl pozisyonuna geri yaylanmasına dikkat edin.

⚠

 $\bigcirc$ 

G

#### **Not**

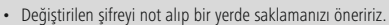

• Sayısal kombinasyon kaybolduğunda/unutulduğunda oluşacak dolaylı giderlerden sorumluluk kabul edilmez.

#### **5. Dizüstü bilgisayar kilidinin bağlanması ve kapatılması**

- Kabloyu, masa ayağı veya dolap gibi sabit bir nesneye tespit edin.
- Kilitteki kilitleme tuşuna aşağıya doğru basın ve tuşu bu konumda tutun.
- Kilidi, emniyete alınacak cihazın USB soketine takın.
- Kilitleme tuşunu bırakın.
- Şimdi rakam kombinasyonunu ayarlayın.

#### **Not**

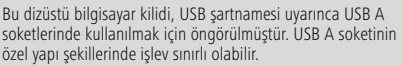

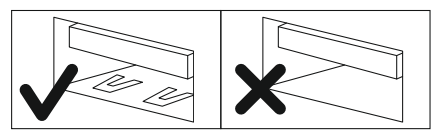

#### **6. Dizüstü bilgisayar kilidinin açılması**

- Doğru sayısal kombinasyonu girin.
- Kilitteki kilitleme tuşuna aşağıya doğru basın ve tuşu bu konumda tutun.
- Kilidi USB soketinden çıkarın.

#### **7. Garanti reddi**

Hama GmbH & Co KG şirketi yanlış kurulum, montaj ve ürünün amacına uygun olarak kullanılmaması durumunda veya kullanım kılavuzu ve/veya güvenlik uyarılarına uyulmaması sonucu oluşan hasarlardan sorumluluk kabul etmez ve bu durumda garanti hakkı kaybolur.

## **FIN** Käyttöohje

Suurkiitos, että valitsit Hama-tuotteen.

Varaa aikaa ja lue seuraavat ohjeet ensin kokonaan läpi. Säilytä sen jälkeen tämä käyttöohje varmassa paikassa, jotta voit tarvittaessa tarkistaa siitä eri asioita.

#### **1. Varoitusten ja ohjeiden selitykset**

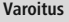

Käytetään turvaohjeiden merkitsemiseen tai huomion kiinnittämiseen erityisiin vaaroihin ja riskeihin.

#### **Ohje**

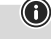

Käytetään lisätietojen tai tärkeiden ohjeiden merkitsemiseen.

#### **2. Pakkauksen sisältö**

- Kannettavan tietokoneen USB-lukko
- tämä käyttöohje

#### **3. Turvaohjeita**

#### **Varoitus**

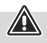

G

Sijoita johto niin, ettei siihen voi kompastua ja ettei se tuki pelastusteitä!

• Älä tee muutoksia laitteeseen. Muutosten tekeminen aiheuttaa takuun raukeamisen.

#### **4. Numeroyhdistelmän määrittäminen**

#### **Ohje**

Tehtaalla asetettu oletuskoodi on "0000".

- Kun oikea koodiyhdistelmä on valittu (tehtaalla asetettu "0000" tai yksilöllisesti tallennettu koodi), paina kaapelia numeropyörien suuntaan ja pidä sitä paikoillaan.
- Määritä yksilöllinen yhdistelmä numeropyörien avulla.
- Irrota kaapeli tallentaaksesi uuden yhdistelmän.

#### **Varoitus**

Varmista, että kaapeli ponnahtaa sen irrottamisen jälkeen sen alkuperäiseen paikkaan.

#### **Ohje**

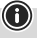

G

⚠

- Suosittelemme ehdottomasti, että merkitset uuden yhdistelmän muistiin ja säilytät sen turvallisessa paikassa.
- Emme vastaa kustannuksista, joita aiheutuu numeroyhdistelmän katoamisesta/unohtamisesta.

#### **5. Kannettavan tietokoneen lukon liitäntä ja sulkeminen**

- Kiinnitä kaapeli kiinteään esineeseen, esim. pöydän jalkaan tai kaappiin.
- Paina lukonavauspainiketta alaspäin ja pidä painiketta tässä asennossa.
- Pistä lukko lukittavan laitteen USB-liittimeen.
- Päästä lukonavauspainikkeesta irti.
- Aseta nyt numeroyhdistelmä.

#### **Ohje**

Kannettavan tietokoneen lukkoa tulee käyttää USB-Aliittimessä USB:tä koskevien ohjeiden mukaan. Rakenteeltaan erikoisissa USB-A-liittimissä toiminto voi olla rajoitettua.

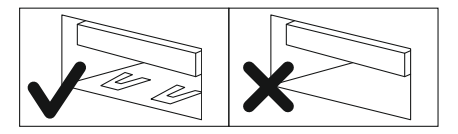

#### **6. Kannettavan tietokoneen lukon avaaminen**

- Määritä oikea numeroyhdistelmä.
- Paina lukonavauspainiketta alaspäin ja pidä painiketta tässä asennossa.
- Vedä lukko ulos USB-liittimestä.

#### **7. Vastuun rajoitus**

Hama GmbH & Co KG ei vastaa millään tavalla vahingoista, jotka johtuvat epäasianmukaisesta asennuksesta tai tuotteen käytöstä tai käyttöohjeen ja/tai turvaohjeiden vastaisesta toiminnasta.

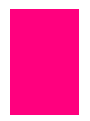

## hama

## **Hama GmbH & Co KG**

86652 Monheim/ Germany

## **Service & Support**

www.hama.com  $\circ$  +49 9091 502-0 n I GR

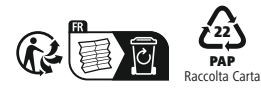

All listed brands are trademarks of the corresponding companies. Errors and omissions excepted, and subject to technical changes. Our general terms of delivery and payment are applied.

00126821/11.23 **00126821/11.23**